# 前橋市工事書類の電子メール活用指針(改訂R4.4.1)

## 1 目的

前橋市工事書類の電子メール活用指針(以下「本指針」という。)は、公共工事におけ る業務連絡等の電子化を行い工事書類の簡素化並びに、発注者の現場監督及び受注者の現 場施工管理業務等の合理化・円滑化に役立てることを目的とする。

#### 2 適用範囲

本指針は、前橋市の発注する公共事業に係る工事のうち、工事請負後、発注者と受注者 の間で合意したものについて適用する。

#### 3 電子メール活用の適用対象と活用手段

- (1) 工事打合せ :工事打合せ簿(様式―A)ただし、指示、承諾、協議について は打合せ書の省略は不可。
- (2) 材料確認 :材料確認簿(様式―K)
- (3) 段階確認 :段階確認簿(様式―L)
- (4) 確認・立会 :確認・立会簿(様式―M)
- (5) 休日・夜間作業:休日・夜間作業届簿 (様式―N) と<del>体日・夜間作業届 (様式―J)</del> (注)工事打合せ簿等は、記入漏れや記載内容について、確認を怠らないこと。

### 4 電子メール活用に対する注意事項

- (1) 1メール1案件を原則とし、メールサイズは添付ファイルを含めて2MBまでとす ること。ただし、2MB以上になる場合は、複数回に分割して送信すること。
- (2) 添付ファイルのウイルスチェックを必ず実施すること。
- (3) 送受信の時間帯は原則として市役所の業務時間内とするが、監督員の承諾がある場 合はこの限りでない。
- (4) 相手側からのメールを確認したら速やかに着信確認メールを返信すること。 (着信確認メールが相互で決めた時間内に届かない場合は、電話等で確認を行うこ と。)
- (5) メールチェックは定期的に行うこと。受発注者の協議によりメールチェック頻度を 定め、その頻度を守ること。
- (6) 緊急の場合は、対面や電話等で打合せを行い、後で打合せ簿に記録すること。
- (7) 受注者は、保管する必要のないものを除き、打合せ簿を竣工時に提出すること。
- (8) 個人情報が含まれるファイルの添付はしないこと。

## 5 電子メール活用の標準的な手順

(1) 発注者から指示をする場合(急を要する場合や、臨場できない場合に活用する方法)

| 受注者                | 発注者                        |
|--------------------|----------------------------|
|                    | ①工事打合せ書、打合せ簿、図面等の関連資       |
|                    | 料を電子データ化する。                |
|                    | ②工事打合せ書等を印刷し、決裁を得る。        |
|                    | (簡易なものは②は不要)               |
| ④受信メールの指示内容(添付ファイル | ③電子メールに工事打合せ書、関連資料を添       |
| を含む)を確認する。         | 付し送信する。                    |
| 内容に疑義等があればメール及び電   |                            |
| 話で発注者に確認する。        |                            |
| 5指示について、意思表示(承諾、不承 |                            |
| 諾等)を記載したメールを返信する。  |                            |
|                    |                            |
|                    | 打合せ簿に双方で記録し、速やかに押印文書を作成する。 |

(2) 受注者から承諾を求める場合や協議をする場合(急を要する場合)

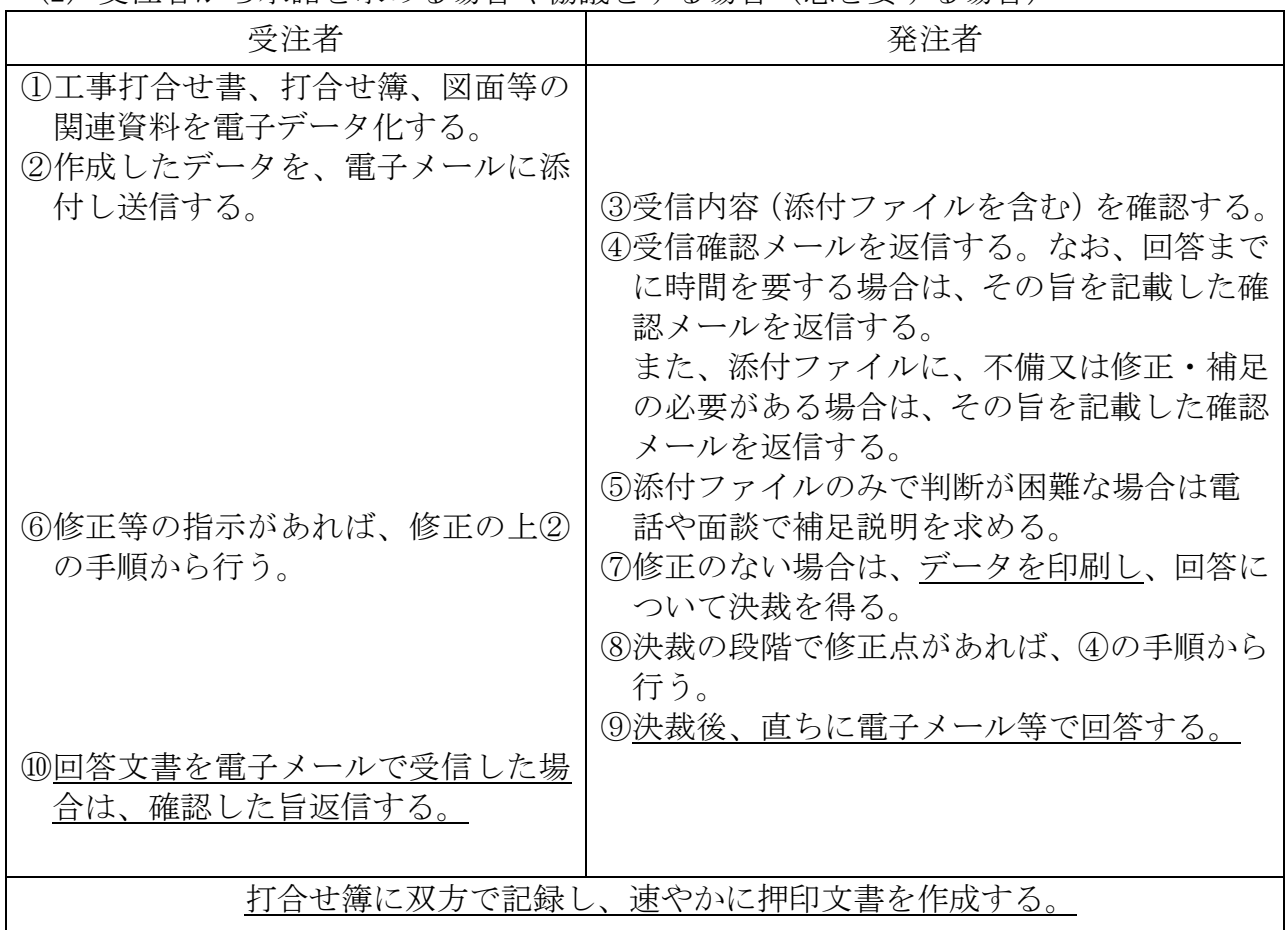

| (3) 安仕有から承祐を米のる場合や胁議をする場合 (争則に打合でをする場合) |                                                                                                    |
|-----------------------------------------|----------------------------------------------------------------------------------------------------|
| 受注者                                     | 発注者                                                                                                    |
| ①工事打合せ書、打合せ簿、図面等の<br>関連資料を電子データ化する。     |                                                                                                    |
| ②作成したデータを、電子メールに添                       |                                                                                                    |
| 付し送信する。                                 | ③受信内容 (添付ファイルを含む) を確認する。<br>④受信確認メールを返信する。なお、回答まで<br>に時間を要する場合は、その旨を記載した確<br>認メールを返信する。<br>また、添付ファイルに、不備又は修正・補足<br>の必要がある場合は、その旨を記載した確認<br>メールを返信する。 |
| ⑥修正等の指示があれば、修正の上②<br>の手順から行う。           | ⑤添付ファイルのみで判断が困難な場合は電<br>話や面談で補足説明を求める。<br>⑦修正のない場合は、データを印刷し、回答に<br>ついて決裁を得る。<br>⑧決裁の段階で修正点があれば、④の手順から<br>行う。<br>⑨決裁後、受注者(現場代理人)の来庁を要請                |
| ⑩発注者から渡された回答書を保管す<br>る。                 | し、回答書を交付する。                                                                                                    |
| 打合せ簿に記録する。                              |                                                                                                    |

 $(3)$  系洲土人民共和国人民共和国人民共和国人、全国共和国人、

- (4) 臨場で実施する段階確認の予約、及び結果報告に活用する場合 次の事項については臨場の段階確認を必須とする。
	- (ア)建設工事請負契約約款第13条(工事材料の品質、検査等)第2項に該当する こと。
	- (イ)同第14条(監督員の立会い、工事記録の整備等)第1項に該当すること。
	- (ウ)同第18条(条件変更等)第1項第4号の調査に関すること。
	- (エ)前橋市工事監督要領第5条に定める「監督業務実施基準」に規定する段階確認 に関すること。

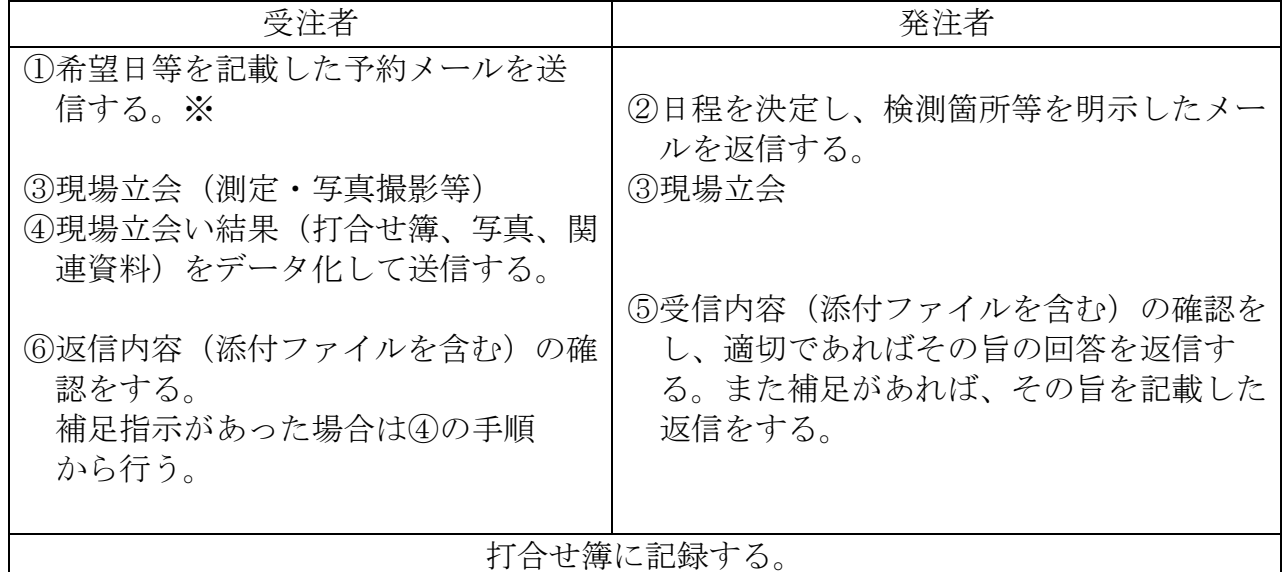

※ 結果報告の受理後に日程調整メールは削除しても良い。

- (5) 机上で実施する段階確認に活用する場合
	- 次の事項については、机上の段階確認を可とする。
		- (ア)前橋市工事監督要領第5条に定める「監督業務実施基準」の段階確認一覧に規 定する確認の程度を超える頻度で要請があった場合は、電子メールを活用した段 確認(机上)ができるものとする。

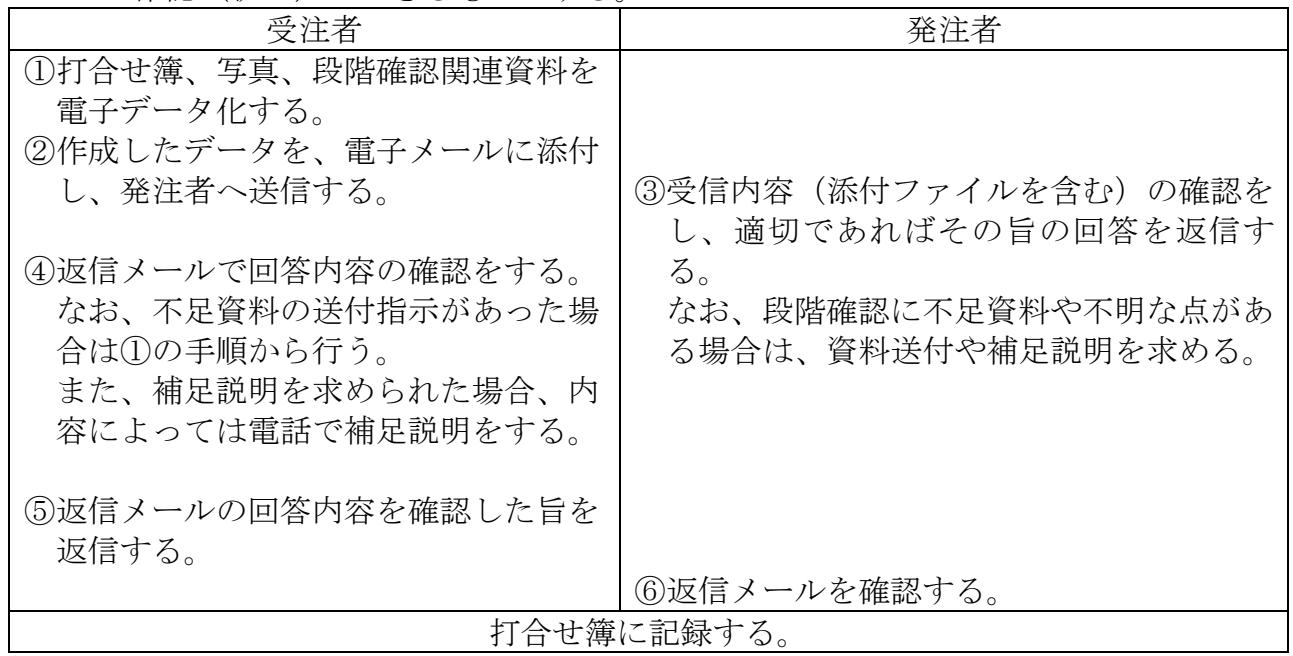

(6) 受注者が工事関係書類等の提出(報告・通知・届出を含む)に活用する場合

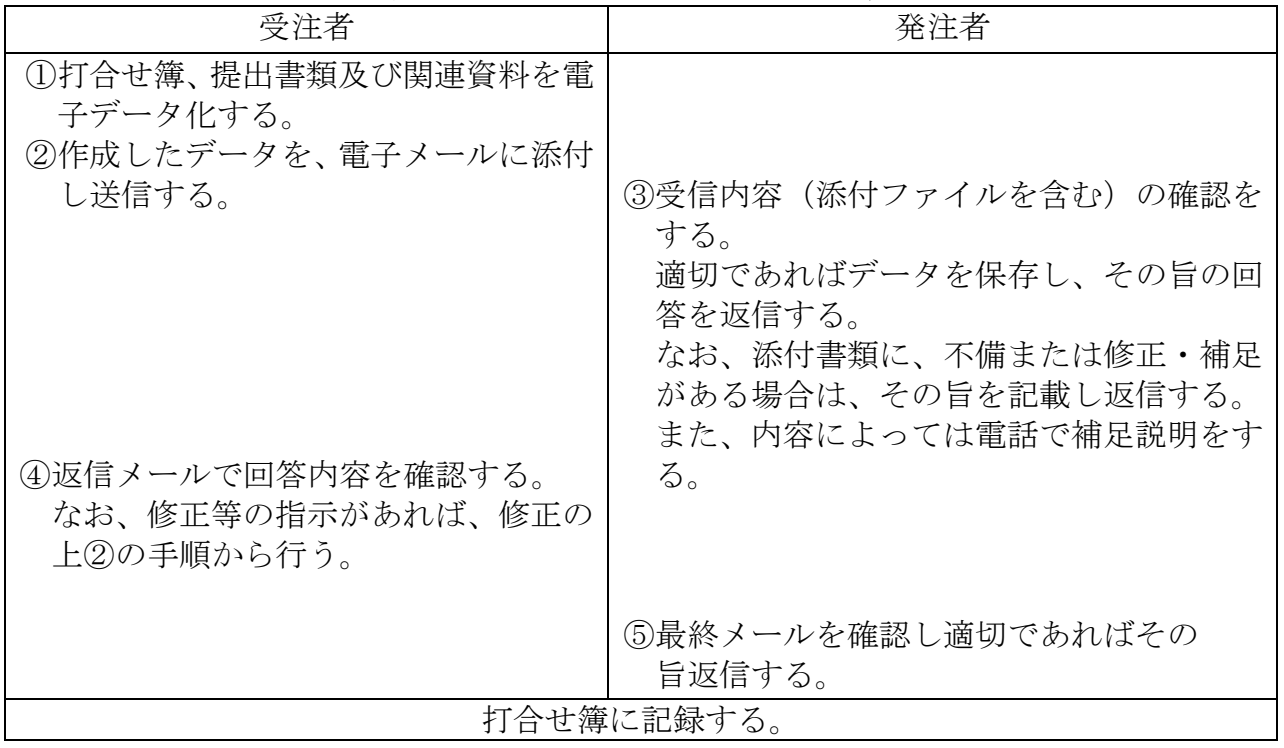

(7) 受注者が休日・夜間作業届簿の提出に活用する場合(改訂 R4.4.1)

| 受注者                                                 | 発注者                                                                                                    |
|-----------------------------------------------------|----------------------------------------------------------------------------------------------------|
| ①休日・夜間作業届簿及び関連資料を<br>電子データ化する。<br>②作成したデータを、電子メールに添 |                                                                                                    |
| 付し送信する。                                             |                                                                                                    |
|                                                     | ③受信内容(添付ファイルを含む)を確認する。<br>適切であればデータを保存する。<br>④なお、添付書類に、不備または修正・補足が<br>ある場合は、その旨を記載し返信する。また、<br>内容によっては電話で補足説明をする。 |
| ⑤修正等の指示があれば、修正の上②<br>の手順から行う。                       |                                                                                                    |
|                                                     | ⑥受信した休日・夜間作業届簿(書式-N)を出<br>力し、事前に課長・係長(主任監督員)に報告<br>する。                                                            |
|                                                     | ⑦確認の段階で修正点があれば、40の手順から<br>行う。                                                                                     |
| ⑨返信メールで回答内容を確認し、デ<br>ータを保存する。                       | ⑧休日・夜間作業届簿に確認、処理・回答内容<br>等を記載し、電子メールに添付し返信する。                                                                     |
|                                                     |                                                                                                    |
|                                                     | 休日・夜間作業届簿に作業日ごとに追加し、繰り返し活用する。                                                                                     |